# MANUALE DI COMPILAZIONE

Aggiornamento al 19 giugno 2023

# Indice

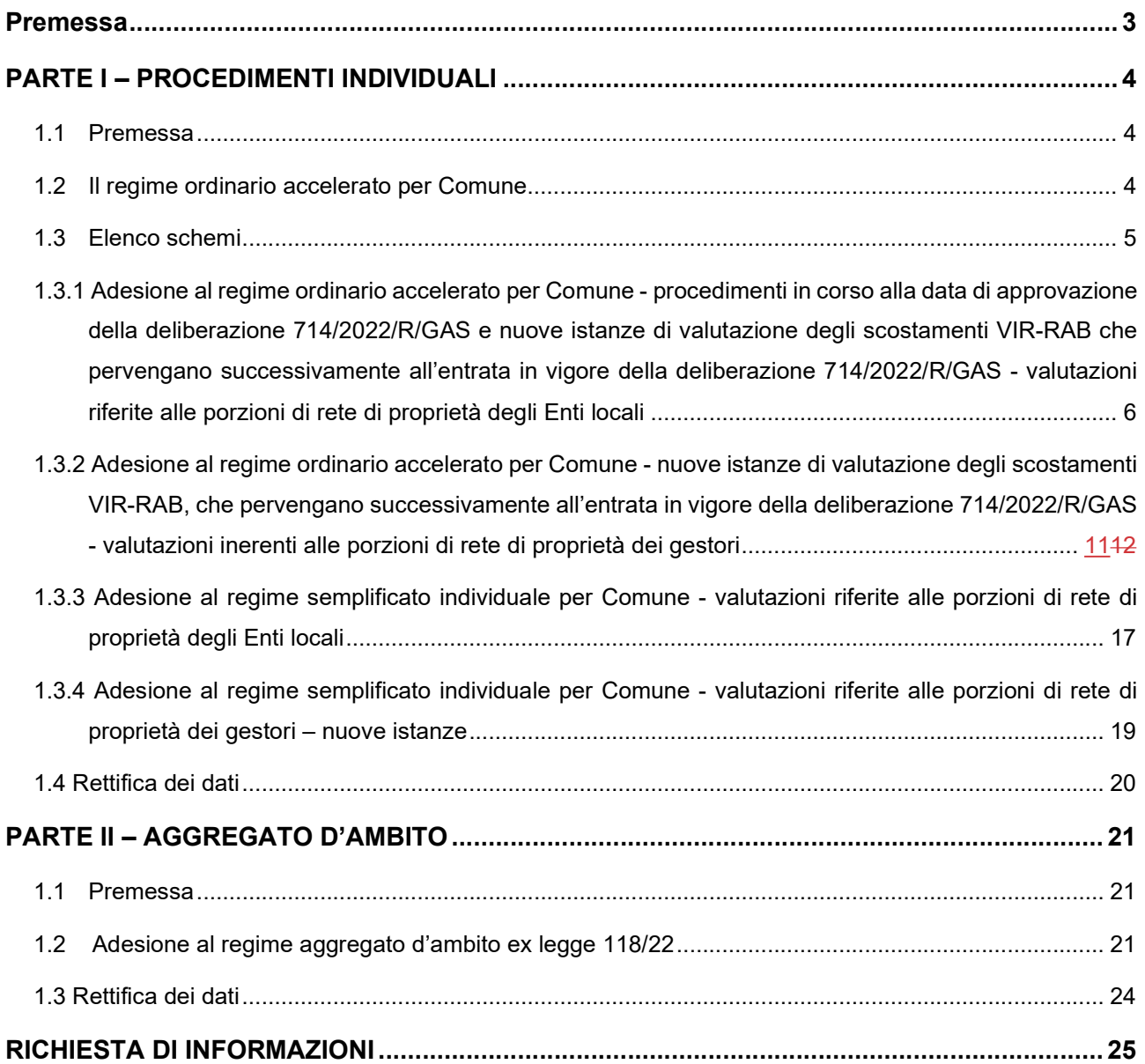

# Premessa

Il manuale si divide in due parti.

Nella prima parte vengono fornite le istruzioni operative relativa all'acquisizione dei dati e delle informazioni relativi ai procedimenti di valutazione degli scostamenti VIR-RAB individuali (ricadenti nel regime ordinario accelerato per Comune e nel regime semplificato individuale per Comune, di cui, rispettivamente all'articolo 3, comma 1, lettere a) e b) dell'Allegato A alla deliberazione 714/2022/R/GAS.

Nella seconda parte vengono fornite le istruzioni operative relativa all'acquisizione dei dati e delle informazioni relativi ai procedimenti di valutazione degli scostamenti VIR-RAB ricadenti nel regime aggregato d'ambito ex legge 118/22, di cui all'articolo 3, comma 1, lettera c), dell'Allegato A alla deliberazione 714/2022/R/GAS.

# PARTE I – PROCEDIMENTI INDIVIDUALI

# 1.1 Premessa

Con la deliberazione 22 dicembre 2022, 714/2022/R/GAS, in attuazione delle previsioni di cui alla legge 5 agosto 2022, n. 118, l'Autorità ha aggiornato le disposizioni in materia di determinazione del valore di rimborso delle reti di distribuzione del gas naturale; in particolare:

- il punto 1. della deliberazione 714/2022/R/GAS ha stabilito di sostituire l'Allegato A alla deliberazione 905/2017/R/GAS con l'Allegato A alla medesima deliberazione 714/2022/R/GAS, le cui previsioni si applicano alle istanze di valutazione degli scostamenti VIR-RAB che pervengano successivamente all'entrata in vigore della medesima deliberazione 714/2022/R/GAS (nuove istanze);
- il punto 2. della deliberazione 714/2022/R/GAS prevede l'applicazione del regime ordinario individuale per Comune già disciplinato dall'Allegato A pubblicato unitamente alla deliberazione 905/2017/R/GAS, ai procedimenti in corso alla data di approvazione della medesima deliberazione 714/2022/R/GAS e limitatamente alle valutazioni delle porzioni di rete di proprietà del gestore.

Con determinazione 2/2023 - DIEU l'Autorità ha previsto di rendere disponibili alle stazioni appaltanti apposita modulistica (fogli di lavoro e schemi) al fine di acquisire dati e informazioni funzionali alle valutazioni degli scostamenti VIR-RAB inerenti alle porzioni di rete di proprietà dei gestori e degli Enti locali (qualora quest'ultime porzioni siano alienate in sede di gara).

In particolare, la deliberazione 714/20222/R/GAS ha introdotto il regime ordinario accelerato per Comune.

Tale regime si applica con riferimento ai:

- procedimenti in corso al 22 dicembre 2022 (data di approvazione della deliberazione 714/2022/R/GAS), relativamente alle valutazioni inerenti alle porzioni di rete di proprietà degli Enti locali;
- nuove istanze (stazioni appaltanti che inviano per la prima volta all'Autorità, a partire dal 23 dicembre 2022, documentazione ai fini delle valutazioni degli scostamenti VIR-RAB), relativamente alle porzioni di rete dei gestori e degli Enti locali.

# 1.2 Il regime ordinario accelerato per Comune

Il regime ordinario accelerato per Comune prevede un percorso semplificato di valutazione delle istanze da parte dell'Autorità.

L'iter procedurale di verifica da parte dell'Autorità comprenda i seguenti stadi:

- a) verifica formale di completezza della documentazione trasmessa;
- b) verifica delle attestazioni:
	- di applicazione delle Linee Guida 7 aprile 2014 per la valutazione delle porzioni di rete di proprietà del gestore;

- di esclusiva applicazione delle Linee Guida 7 aprile 2014 per la valutazione delle porzioni di rete di proprietà dell'Ente locale.

Nei casi in cui la verifica di cui sopra sia positiva e si attesti l'applicazione delle Linee Guida 7 aprile 2014 si procede ad eseguire i seguenti test:

- a) allineamento vite utili e nuova verifica dello scostamento tra VIR e RAB, secondo i criteri di cui all'articolo 17 dell'Allegato A alla deliberazione 714/2022/R/GAS;
- b) analisi per indici, secondo i criteri di cui all'articolo 18 dell'Allegato A alla deliberazione 714/2022/R/GAS.

Se le condizioni di almeno uno dei due test sopra elencati è rispettata, il VIR è ritenuto idoneo ai fini tariffari.

Se non sono rispettate le condizioni previste da entrambi i test, la stazione appaltante procede a rendere disponibile all'Autorità, tramite PEC, la documentazione integrativa secondo i criteri di cui ai commi 19.2 e 19.3 dell'Allegato A alla deliberazione 714/2022/R/GAS.

#### Piattaforma informatica per l'acquisizione della documentazione relativa all'analisi degli scostamenti VIR-RAB"

Si rammenta che l'Autorità, con determinazione 11 luglio 2018, n. 8/2018, ha istituito la "Piattaforma informatica per l'acquisizione della documentazione relativa all'analisi degli scostamenti VIR-RAB". Tale piattaforma è funzionale, per i procedimenti in corso fino alla data del 22 dicembre 2022, all'acquisizione della documentazione inerente alle valutazioni, relative alle porzioni di rete dei gestori, inerenti ai Comuni ricadenti nel regime ordinario individuale per Comune di cui all'articolo 3, comma 1, lettera a), dell'Allegato A alla deliberazione 905/2017/R/GAS o nel regime semplificato individuale per Comune di cui all'articolo 3, comma 1, lettera b) del medesimo Allegato A.

# 1.3 Elenco schemi

In relazione al quadro sopra descritto, l'Autorità mette a disposizione delle stazioni appaltanti sul proprio sito internet, ai fini dell'acquisizione dei dati e informazioni funzionali alle valutazioni degli scostamenti VIR-RAB, i fogli di lavoro e gli schemi, descritti nei successivi paragrafi da 1.3.1 a 1.3.3., da compilarsi per i Comuni ove si riscontri uno scostamento VIR-RAB superiore al 10%.

Gli schemi e i fogli di lavoro, debitamente compilati, devono essere trasmessi all'Autorità VIA PEC all'indirizzo protocollo@pec.arera.it.

I fogli di lavoro devono essere trasmessi in formato excel, mentre gli schemi devono essere trasmessi in formato pdf.

Le valutazioni devono essere riferite - al limite – all'anno t-2, essendo t l'anno di pubblicazione del Bando, corrispondente, di norma, all'anno di acquisizione da parte dell'ARERA della documentazione inviata dalla stazione appaltante (ad esempio, per l'anno 2023 le valutazioni devono essere riferite all'anno 2021).

- 1.3.1 Adesione al regime ordinario accelerato per Comune procedimenti in corso alla data di approvazione della deliberazione 714/2022/R/GAS e nuove istanze di valutazione degli scostamenti VIR-RAB che pervengano successivamente all'entrata in vigore della deliberazione 714/2022/R/GAS - valutazioni riferite alle porzioni di rete di proprietà degli Enti locali
	- a) foglio di lavoro (template) per la raccolta di dati e informazioni e per lo sviluppo dei test di cui al comma 14.2 dell'Allegato A alla deliberazione 714/2022/R/GAS, allegato alla determinazione 2/2023 - DIEU;
	- b) attestazione da parte dell'Ente locale concedente o della stazione appaltante, in caso di delega di cui all'articolo 2 del decreto 226/11, di aver applicato in via esclusiva le Linee guida 7 aprile 2014, di cui all'Allegato AELG alla determinazione 2/2023 - DIEU;
	- c) dichiarazione relativa all'alienazione della rete, laddove l'Ente locale abbia espresso la volontà di alienare le reti e gli impianti di distribuzione e misura di propria titolarità, di cui all'Allegato DAR alla determinazione 2/2023 - DIEU;
	- d) comunicazione del completamento degli invii delle valutazioni inerenti alla porzione dell'Ente locale, di cui all'Allegato CIE alla determinazione 2/2023 - DIEU.

# a) Foglio di lavoro (template) - porzione Ente locale

Il template è composto da tanti fogli quante sono le località del Comune, escluso il foglio "tariffe", che non prevede l'inserimento di valori. Nello specifico il foglio "tariffe\_1" avrà un foglio per località del Comune.

Di seguito verrà descritta la struttura dei fogli da compilare.

Foglio "info"

Devono essere riportate informazioni di carattere generale.

Foglio "VIR"

Devono essere compilati i campi messi a disposizione.

I dati economici per la valutazione del VIR devono essere riferiti all'anno t-1 (ove t è l'anno in cui è pubblicato il bando di gara).

Qualora i dati economici per la valutazione del VIR siano determinati in base alle consistenze dell'anno t-2, gli stessi devono comunque essere espressi a prezzi t-1 tramite il deflatore degli investimenti fissi lordi di valore pari ad uno nell'anno t-1.

• Foglio "tariffe\_1"

Il foglio "tariffe 1" consente di determinare il valore della RAB con cui deve essere confrontato il VIR, ai fini della verifica della presenza di uno scostamento VIR-RAB superiore al 10%.

E' prevista la compilazione obbligatoria di tutti i campi presenti, ad eccezione di quelli corrispondenti alle sezioni riportanti la dicitura "PORZIONE RIMANENTE", il cui dato viene determinato dalla differenza tra i dati riportati nelle sezioni "TOTALE PERIMETRO DI LOCALITA" e "PORZIONE SOGGETTA A TRASFERIMENTO ONEROSO AL GESTORE USCENTE".

Il risultato di tale differenza è riferito all'intera porzione di rete dell'Ente locale oggetto di alienazione in sede di gara.

Nel riquadro QL6 – Informazioni patrimoniali relative al 31 dicembre dell'anno t-2 vanno riportate le informazioni patrimoniali coerenti con quelle adottate ai fini delle determinazioni tariffarie. I dati da inserire nelle sezioni QL6.1. e QL6.2. possono essere desunti, se disponibili, dal file Excel nella versione più recente pubblicata nella sezione "Gare distribuzione gas" del sito internet dell'Autorità, dedicata alle stazioni appaltanti. Le informazioni patrimoniali desumibili dal suddetto file Excel sono già espresse a prezzi t-1 tramite l'applicazione del deflatore degli investimenti fissi lordi di valore pari ad uno nell'anno t-1.

Ad ogni modo, si ricorda che l'Ente locale, quale titolare del servizio di distribuzione del gas, ha per legge tutti i poteri necessari per ottenere direttamente dai gestori del servizio i dati in questione.

#### **NOTA**

Nei casi di determinazione d'ufficio iniziale o stratificazione mancante il valore delle immobilizzazioni nette e del capitale investito netto per il servizio di distribuzione e misura del gas vengono determinati ai sensi delle disposizioni di cui all'articolo 2, comma 7, dell'Allegato A alla deliberazione dell'Autorità 27 dicembre 2019, 570/2019/R/GAS e s.m.i.

#### RAB disallineate rispetto alle medie di settore (c.d RAB depresse)

Nei casi in cui la valutazione del VIR sia riferita a consistenze economiche dell'anno t-2, anche il valore dell'immobilizzato netto parametrico, derivante dall'applicazione della formula di cui all'articolo 23 della RTDG (per le valutazioni antecedenti alla data del 4 marzo 2020) e secondo le disposizioni di cui all'Allegato A alla determina DIEU 4 marzo 2020, 4/2020 (per le valutazioni successive al 4 marzo 2020), deve essere riferito all'anno t-2; i valori di IMN DIS e IMN MIS vengono riportati nel riquadro QL6 in coerenza con gli altri dati patrimoniali da riportare nel riquadro QL6 (contributi e CIN).

Nel caso in cui invece la valutazione del VIR sia riferita a consistenze economiche dell'anno t-1, anche il valore dell'immobilizzato netto parametrico deve essere riferito all'anno t-1; i valori di IMN DIS e IMN MIS, pur essendo riferiti all'anno t-1, vengono riportati nel riquadro QL6. Con riferimento agli altri dati patrimoniali da riportare nel riquadro QL6 si procede indicando il valore dei contributi all'anno t-2 e non valorizzando i valori riferiti al CIN.

In relazione ai dati da inserire nel riquadro QL7 - Variazioni patrimoniali dell'anno t-1, si fa presente quanto segue:

- nella sezione QL7.1. occorre riportare il valore degli ammortamenti relativi all'anno t-1 dei cespiti esistenti al 31 dicembre t-2, espressi a prezzi dell'anno t-1;
- nella sezione QL7.2. occorre riportare il valore delle dismissioni anticipate nell'anno t-1 espresse a prezzi dell'anno t-1 e considerando il degrado fino all'anno t-1 incluso. Deve essere riportato anche il valore di eventuali contributi riferiti a tali dismissioni anticipate, espressi a prezzi dell'anno t-1 e considerando il degrado fino all'anno t-1 incluso;
- nella sezione QL7.3. deve essere riportato il valore delle riclassificazioni di reti di distribuzioni in reti di trasporto (assunte con il segno meno) e il valore delle riclassificazioni di reti di trasporto in reti di distribuzione (assunte con il segno più), avvenute nell'anno t-1, relative a cespiti esistenti al 31 dicembre dell'anno t-1 (espresse a prezzi dell'anno t-1 e considerando il degrado fino all'anno *t-1* incluso); rientrano in tale fattispecie anche le riassegnazioni di

cespiti tra località. Deve essere riportato anche il valore di eventuali contributi riferiti a tali riclassificazioni, espressi a prezzi dell'anno t-1 e considerando il degrado fino all'anno t-1 incluso;

- nella sezione QL7.4. devono essere dichiarati i valori (a prezzi t-1) dei nuovi investimenti realizzati ed entrati in esercizio nell'anno t-1, inclusi gli investimenti non ancora entrati in esercizio nell'anno t-2, al netto di una quota di ammortamento, e i valori (a prezzi t-1) dei nuovi contributi incassati nell'anno t-1, anch'essi considerati al netto di una quota di ammortamento;
- nella sezione QL7.5. devono essere indicati i valori dei nuovi investimenti realizzati nell'anno  $t-1$  e che al 31 dicembre dell'anno  $t-1$  non sono ancora entrati in esercizio, a cui vanno sottratti i valori dei lavori in corso di anni precedenti che entrano in esercizio nell'anno t-1.

Il riquadro QL7 non deve essere compilato nel caso in cui i dati economici per la valutazione del VIR siano determinati in base alle consistenze dell'anno t-2 ed espressi a prezzi t-1 tramite il deflatore degli investimenti fissi lordi di valore pari ad uno nell'anno t-1.

## RAB disallineate rispetto alle medie di settore (c.d RAB depresse)

Con riferimento alle variazioni dell'anno t-1, nel caso in cui i dati economici dell'IMN DIS e dell'IMN MIS siano stati determinati sulla base delle consistenze dell'anno t-1 e già riportati nel riquadro QL6, le sezioni dall'1 al 4 devono essere valorizzate solo con riferimento ai contributi; i campi presenti nella sezione 5, relativa ai lavori in corso dell'anno t-1, continuano invece ad essere valorizzati in continuità con il passato.

Foglio "tariffe"

E' composto da campi in sola visualizzazione.

Il foglio è identico al foglio "tariffe\_1", e riporta la somma dei valori inseriti per ogni località presente all'interno del Comune che si sta compilando.

È inoltre presente la sezione QL9 - Confronto VIR-RAB, anch'essa contenente solo campi non editabili, che contengono i risultati di alcune operazioni effettuate sui valori inseriti nel foglio "tariffe\_1", e riportati in sola visualizzazione nel foglio "tariffe".

In particolare, il valore della RAB riportato è pari alla somma degli immobilizzati netti al 31 dicembre t-1 con riferimento alle attività di distribuzione e misura al netto dei relativi contributi netti al 31 dicembre t-1

Tale valore viene confrontato con il VIR Valore di rimborso determinato nel foglio "VIR" a cui è stato risommato il valore residuo dei premi.

## Foglio "stratificazione lordo"

Il foglio "STRATIFICAZIONE VALORE LORDO" consente di effettuare l'allineamento delle vite utili tra VIR e RAB e la nuova verifica dello scostamento, sulla base di quanto stabilito dall'articolo 17 dell'Allegato A alla deliberazione 714/2022/R/GAS.

Il foglio è composto da campi la cui compilazione è obbligatoria, e che al primo accesso si presentano già valorizzati a 0,00.

Il foglio, quando l'invio definitivo non è ancora stato effettuato, presenta la stratificazione dal 1956 fino all'anno t-1 (ove t è l'anno in cui è pubblicato il bando di gara). La stratificazione del valore di ricostruzione a nuovo lordo (tutti gli incrementi patrimoniali devono essere dichiarati a prezzi dell'anno t-1) deve essere effettuata per anno di entrata in esercizio e per tipologia di cespite, distinguendo tra:

- terreni;
- fabbricati industriali;
- condotte stradali in polietilene o acciaio con protezione catodica;
- condotte stradali in acciaio senza protezione catodica;
- condotte stradali in ghisa e giunti in piombo e canapa non risanati;
- condotte stradali in ghisa grigia con giunti meccanici;
- condotte stradali in ghisa sferoidale con giunti meccanici;
- impianti di derivazione d'utenza;
- impianti principali e secondari di regolazione e misura;
- gruppi di misura convenzionali con portata massima di 10 mc/h;
- gruppi di misura convenzionali con portata massima superiore a 10 mc/h;
- gruppi di misura elettronici (compresi gli add on).

Nell'ambito di ciascuna delle tipologie di cespiti sopra riportate vanno esclusi i cespiti centralizzati, come definiti nella regolazione tariffaria (articolo 5 della RTDG 2009-2012), tra cui i concentratori e i sistemi di telelettura/telegestione.

Foglio "INDICI"

Consente di effettuare il test per indici di cui all'articolo 18 dell'Allegato A alla deliberazione 714/2022/R/GAS, sulla base delle disposizioni di cui alla deliberazione 7 agosto 2014, 414/2014/R/GAS (di seguito: deliberazione 414/2014/R/GAS).

In particolare, nella sezione QL13 - Consistenze per analisi per indici – condotte devono essere riportate le informazioni relative a:

- area geografica di appartenenza del Comune, distinguendo tra Nord (Valle d'Aosta, Piemonte, Liguria, Lombardia, province di Trento e Bolzano, Veneto, Friuli-Venezia Giulia, Emilia-Romagna), Centro (Toscana, Umbria, Marche, Abruzzo, Molise, Lazio) e Sud (Puglia, Campania, Basilicata, Calabria e Sicilia);
- le consistenze, espresse in metri, relative alle opere civili per tipologia di posa e sezioni di scavo, come risultanti dallo stato di consistenza all'anno t-1; le consistenze relative ad opere civili per tipologie di posa e/o sezioni di scavo diverse da quelle riportate nel prospetto non sono rilevanti ai fini del calcolo degli indici, in coerenza con quanto stabilito dalla deliberazione 414/2014/R/GAS;
- le consistenze, espresse in metri, delle tubazioni posate per materiale e sezione di scavo, come risultanti dallo stato di consistenza all'anno t-1; le consistenze relative a tubazioni per materiali e/o sezioni di scavo diversi da quelli riportati nel prospetto non sono rilevanti ai fini del calcolo degli indici, in coerenza con quanto stabilito dalla deliberazione 414/2014/R/GAS.

Nella sezione QL14 – Riepilogo caratteristiche IDU deve essere indicata l'incidenza sul totale delle consistenze:

• nel punto 4.a, degli impianti di derivazione di utenza (IDU) in media e bassa pressione realizzati con tubazioni interrate in acciaio e polietilene, come risultanti dallo stato di consistenza all'anno t-1, differenziate in funzione del livello di pressione (bassa o media); indicando l'incidenza degli IDU in media pressione, l'incidenza degli IDU in bassa pressione 42 viene calcolata per

differenza, dovendo la somma delle due incidenze essere pari a 1, in coerenza con quanto stabilito dalla deliberazione 414/2014/R/GAS;

• nel punto 4.b, degli IDU in media e bassa pressione realizzati con tubazioni interrate in acciaio e polietilene, come risultanti dallo stato di consistenza all'anno t-1, differenziate in funzione del tipo di materiale (acciaio o polietilene); indicando l'incidenza degli IDU in acciaio, l'incidenza degli IDU in polietilene viene calcolata per differenza, dovendo la somma delle due incidenze essere pari a 1, in coerenza con quanto stabilito dalla deliberazione 414/2014/R/GAS.

La maschera prevede la compilazione di tutti i campi ad eccezione di quelli colorati in azzurro che non sono editabili, nello specifico:

- i campi 1, 2, 3 della sezione QL14 Riepilogo caratteristiche IDU, riportano i valori inseriti nei rispettivi campi nella maschera "VIR" del Comune che si sta compilando.
- i campi "Incidenza allacciamenti in bassa pressione" e "Incidenza allacciamenti in polietilene", valorizzati a 100,00, riportano il risultato di un'operazione derivante da calcoli effettuati sui dati inseriti in maschera. Il campo "area geografica" prevede la scelta di un'opzione da un menù a tendina.

## • Foglio stratificazione netto

I dati vengono automaticamente ricavati dal foglio stratificazione lorda.

• Foglio Test 1

Il foglio fornisce il risultato del TEST "Riallineamento vite utili".

• Foglio Test 2

Il foglio fornisce il risultato del TEST "Analisi per indici".

Dopo la compilazione lo schema "Foglio di lavoro (template) - porzione Ente locale" deve essere trasmesso via PEC all'Autorità.

b) Attestazione da parte dell'Ente locale concedente o della stazione appaltante, in caso di delega di cui all'articolo 2 del decreto 226/11, di aver applicato in via esclusiva le Linee guida 7 aprile 2014, Allegato AELG

Lo schema, compilato per singolo Comune, deve essere firmato digitalmente.

E' necessario compilare i seguenti dati:

- Nome e cognome del rappresentante pro tempore
- Comune
- Luogo di compilazione e data

Dopo la compilazione lo schema deve essere trasmesso via PEC all'Autorità.

## c) Dichiarazione relativa all'alienazione della rete, laddove l'Ente locale abbia espresso la volontà di alienare le reti e gli impianti di distribuzione e misura di propria titolarità, Allegato DAR

Lo schema, compilato per singolo Comune, deve essere firmato digitalmente.

Per poter scaricare il documento è necessario compilare i seguenti dati:

- Nome e cognome del rappresentante pro tempore
- Comune
- Luogo di compilazione e data

Dopo la compilazione lo schema deve essere trasmesso via PEC all'Autorità.

#### d) Comunicazione del completamento degli invii delle valutazioni inerenti alla porzione dell'Ente locale, Allegato CIE

Lo schema, compilato per singolo ambito e firmato digitalmente, deve essere trasmesso all'Autorità una volta conclusi gli invii dei Comuni oggetto di valutazione da parte dell'Autorità.

Esso deve essere compilato obbligatoriamente in tutte le sue parti:

- Data di completamento degli invii definitivi, obbligatoriamente nel formato gg/mm/aaaa
- Presenza o meno di comuni ricadenti nel regime semplificato, a scelta tra le due opzioni presenti
- Luogo di compilazione

Per ogni Comune inviato, inoltre, vengono richieste le seguenti informazioni:

- Valore di VIR (euro), può avere al massimo due decimali
- Valore di RAB (euro), può avere al massimo due decimali
- Anno di riferimento valutazione scostamento VIR-RAB, deve essere un intero

Con l'invio all'Autorità dell'Allegato CIE firmato digitalmente, si dichiara di aver completato, per l'ambito selezionato, l'invio di tutti i Comuni in regime ordinario accelerato per Comune, non sarà più quindi possibile inviare Comuni in regime ordinario accelerato per Comune e modificare lo schema, se non richiedendo una rettifica agli Uffici dell'Autorità.

## 1.3.2 Adesione al regime ordinario accelerato per Comune - nuove istanze di valutazione degli scostamenti VIR-RAB, che pervengano successivamente all'entrata in vigore della deliberazione 714/2022/R/GAS - valutazioni inerenti alle porzioni di rete di proprietà dei gestori

a) foglio di lavoro (template) per la raccolta di dati e informazioni e per lo sviluppo dei test di cui al comma 14.2 dell'Allegato A alla deliberazione 714/2022/R/GAS, allegato alla determinazione 2/2023 - DIEU;

- b) attestazione da parte dell'Ente locale concedente o della stazione appaltante, in caso di delega di cui all'articolo 2 del decreto 226/11, di aver applicato le Linee guida 7 aprile 2014, di cui all'Allegato AALG alla determinazione 2/2023 - DIEU;
- c) comunicazione del completamento degli invii delle valutazioni inerenti alla porzione del gestore, di cui all'Allegato CIG alla determinazione 2/2023 - DIEU.

## a) Foglio di lavoro (template) - porzione Gestore

Il template è composto da tanti fogli quante sono le località del Comune, escluso il foglio ""tariffe", che non prevede l'inserimento di valori. Nello specifico il foglio ""tariffe\_1" avrà un foglio per località del Comune.

Di seguito verrà descritta la struttura dei fogli da compilare.

• Foglio info

Devono essere riportate informazioni di carattere generale;

Foglio VIR

Devono essere compilati i campi messi a disposizione; i dati economici per la valutazione del VIR devono essere riferiti all'anno t-1 (ove t è l'anno in cui è pubblicato il bando di gara).

Qualora i dati economici per la valutazione del VIR siano determinati in base alle consistenze dell'anno t-2, gli stessi devono comunque essere espressi a prezzi t-1 tramite il deflatore degli investimenti fissi lordi di valore pari ad uno nell'anno t-1.

• Foglio "tariffe\_1"

Il foglio "tariffe 1" consente di determinare il valore della RAB con cui deve essere confrontato il VIR, ai fini della verifica della presenza di uno scostamento VIR-RAB superiore al 10%.

#### **NOTA**

Si fa presente che nell'attuale versione della piattaforma informatica il sistema associa di default le località di sconfinamento al Comune sul cui territorio insiste la porzione della rete di distribuzione che sconfina. Qualora, in applicazione delle disposizioni dell'articolo 15 delle Linee Guida, sia necessario associare le località di sconfinamento a un Comune diverso da quello su cui insistono le porzioni della rete di distribuzione che sconfina è necessario:

- sommare i dati della località di sconfinamento (non visibile nell'elenco delle località appartenenti al Comune a cui devono essere imputati i dati) ai dati della località principale (visibile nel medesimo elenco delle località appartenenti al Comune a cui devono essere imputati i dati);
- valorizzare a zero tutti i campi della località di sconfinamento i cui dati sono già stati dichiarati sulla località principale.

La stazione appaltante deve compilare l'apposito campo note al fine di fornire gli elementi informativi e descrittivi relativi alla presenza di casi relativi a località di sconfinamento e all'applicazione delle previsioni sopra esposte.

Nel riquadro QL6 – Informazioni patrimoniali relative al 31 dicembre dell'anno t-2 vanno riportate le informazioni patrimoniali coerenti con quelle adottate ai fini delle determinazioni tariffarie. I dati da inserire nelle sezioni QL6.1. e QL6.2. possono essere desunti, se disponibili, dal file Excel nella versione più recente pubblicata nella sezione "Gare distribuzione gas" del sito internet dell'Autorità, dedicata alle stazioni appaltanti. Le informazioni patrimoniali desumibili dal suddetto file Excel sono già espresse a prezzi t-1 tramite l'applicazione del deflatore degli investimenti fissi lordi di valore pari ad uno nell'anno t-1.

Ad ogni modo, si ricorda che l'Ente locale, quale titolare del servizio di distribuzione del gas, ha per legge tutti i poteri necessari per ottenere direttamente dai gestori del servizio i dati in questione.

#### **NOTA**

Nei casi di determinazione d'ufficio iniziale o stratificazione mancante il valore delle immobilizzazioni nette e del capitale investito netto per il servizio di distribuzione e misura del gas vengono determinati ai sensi delle disposizioni di cui all'articolo 2, comma 7, dell'Allegato A alla deliberazione dell'Autorità 27 dicembre 2019, 570/2019/R/GAS e s.m.i.

#### RAB disallineate rispetto alle medie di settore (c.d RAB depresse)

Nei casi in cui la valutazione del VIR sia riferita a consistenze economiche dell'anno t-2, anche il valore dell'immobilizzato netto parametrico, derivante dall'applicazione della formula di cui all'articolo 23 della RTDG (per le valutazioni antecedenti alla data del 4 marzo 2020) e secondo le disposizioni di cui all'Allegato A alla determina DIEU 4 marzo 2020, 4/2020 (per le valutazioni successive al 4 marzo 2020), deve essere riferito all'anno t-2; i valori di IMN DIS e IMN MIS vengono riportati nel riquadro QL6 in coerenza con gli altri dati patrimoniali da riportare nel riquadro QL6 (contributi e CIN).

Nel caso in cui invece la valutazione del VIR sia riferita a consistenze economiche dell'anno t-1, anche il valore dell'immobilizzato netto parametrico deve essere riferito all'anno t-1; i valori di IMN DIS e IMN MIS, pur essendo riferiti all'anno t-1, vengono riportati nel riquadro QL6. Con riferimento agli altri dati patrimoniali da riportare nel riquadro QL6 si procede indicando il valore dei contributi all'anno t-2 e non valorizzando i valori riferiti al CIN.

In relazione ai dati da inserire nel riquadro QL7 - Variazioni patrimoniali dell'anno t-1, si fa presente quanto segue:

- nella sezione QL7.1. occorre riportare il valore degli ammortamenti relativi all'anno t-1 dei cespiti esistenti al 31 dicembre t-2, espressi a prezzi dell'anno t-1;
- nella sezione QL7.2. occorre riportare il valore delle dismissioni anticipate nell'anno t-1 espresse a prezzi dell'anno  $t-1$  e considerando il degrado fino all'anno  $t-1$  incluso. Deve essere riportato anche il valore di eventuali contributi riferiti a tali dismissioni anticipate, espressi a prezzi dell'anno t-1 e considerando il degrado fino all'anno t-1 incluso;
- nella sezione QL7.3. deve essere riportato il valore delle riclassificazioni di reti di distribuzioni in reti di trasporto (assunte con il segno meno) e il valore delle riclassificazioni di reti di trasporto in reti di distribuzione (assunte con il segno più), avvenute nell'anno t-1, relative a cespiti esistenti al 31 dicembre dell'anno t-1 (espresse a prezzi dell'anno t-1 e considerando il degrado fino all'anno t-1 incluso); rientrano in tale fattispecie anche le riassegnazioni di cespiti tra località. Deve essere riportato anche il valore di eventuali contributi riferiti a tali riclassificazioni, espressi a prezzi dell'anno t-1 e considerando il degrado fino all'anno t-1 incluso;
- nella sezione QL7.4. devono essere dichiarati i valori (a prezzi t-1) dei nuovi investimenti realizzati ed entrati in esercizio nell'anno t-1, inclusi gli investimenti non ancora entrati in esercizio nell'anno t-2, al netto di una quota di ammortamento, e i valori (a prezzi t-1) dei

nuovi contributi incassati nell'anno t-1, anch'essi considerati al netto di una quota di ammortamento;

 nella sezione QL7.5. devono essere indicati i valori dei nuovi investimenti realizzati nell'anno  $t-1$  e che al 31 dicembre dell'anno  $t-1$  non sono ancora entrati in esercizio, a cui vanno sottratti i valori dei lavori in corso di anni precedenti che entrano in esercizio nell'anno t-1.

Il riquadro QL7 non deve essere compilato nel caso in cui i dati economici per la valutazione del VIR siano determinati in base alle consistenze dell'anno t-2 ed espressi a prezzi t-1 tramite il deflatore degli investimenti fissi lordi di valore pari ad uno nell'anno t-1.

## RAB disallineate rispetto alle medie di settore (c.d RAB depresse)

Con riferimento alle variazioni dell'anno t-1, nel caso in cui i dati economici dell'IMN DIS e dell'IMN MIS siano stati determinati sulla base delle consistenze dell'anno t-1 e già riportati nel riquadro QL6, le sezioni dall'1 al 4 devono essere valorizzate solo con riferimento ai contributi; i campi presenti nella sezione 5, relativa ai lavori in corso dell'anno t-1, continuano invece ad essere valorizzati in continuità con il passato.

• Foglio "tariffe"

E' composto da campi in sola visualizzazione.

Il foglio è identico al foglio "tariffe 1", e riporta la somma dei valori inseriti per ogni località presente all'interno del Comune che si sta compilando.

È inoltre presente la sezione QL9 - Confronto VIR-RAB, anch'essa contenente solo campi non editabili, che contengono i risultati di alcune operazioni effettuate sui valori inseriti nel foglio "tariffe\_1", e riportati in sola visualizzazione nel foglio "tariffe".

In particolare, il valore della RAB riportato è pari alla somma degli immobilizzati netti al 31 dicembre t-1 con riferimento alle attività di distribuzione e misura al netto dei relativi contributi netti al 31 dicembre t-1

Tale valore viene confrontato con il VIR Valore di rimborso determinato nella maschera "VIR" a cui è stato risommato il valore residuo dei premi.

## Foglio stratificazione lordo

Il foglio "STRATIFICAZIONE VALORE LORDO" consente di effettuare l'allineamento delle vite utili tra VIR e RAB e la nuova verifica dello scostamento, sulla base di quanto stabilito dall'articolo 17 dell'Allegato A alla deliberazione 714/2022/R/GAS.

Il foglio è composto da campi la cui compilazione è obbligatoria, e che al primo accesso si presentano già valorizzati a 0,00.

Il foglio, quando l'invio definitivo non è ancora stato effettuato, presenta la stratificazione dal 1956 fino all'anno t-1 (ove t è l'anno in cui è pubblicato il bando di gara). La stratificazione del valore di ricostruzione a nuovo lordo (tutti gli incrementi patrimoniali devono essere dichiarati a prezzi dell'anno t-1) deve essere effettuata per anno di entrata in esercizio e per tipologia di cespite, distinguendo tra:

#### • terreni;

• fabbricati industriali;

- condotte stradali in polietilene o acciaio con protezione catodica;
- condotte stradali in acciaio senza protezione catodica;
- condotte stradali in ghisa e giunti in piombo e canapa non risanati;
- condotte stradali in ghisa grigia con giunti meccanici;
- condotte stradali in ghisa sferoidale con giunti meccanici;
- impianti di derivazione d'utenza;
- impianti principali e secondari di regolazione e misura;
- gruppi di misura convenzionali con portata massima di 10 mc/h;
- gruppi di misura convenzionali con portata massima superiore a 10 mc/h;
- gruppi di misura elettronici (compresi gli add on).

Nell'ambito di ciascuna delle tipologie di cespiti sopra riportate vanno esclusi i cespiti centralizzati, come definiti nella regolazione tariffaria (articolo 5 della RTDG 2009-2012), tra cui i concentratori e i sistemi di telelettura/telegestione.

Foglio "INDICI"

Consente di effettuare il test per indici di cui all'articolo 18 dell'Allegato A alla deliberazione 714/2022/R/gas, sulla base delle disposizioni di cui alla deliberazione 7 agosto 2014, 414/2014/R/GAS (di seguito: deliberazione 414/2014/R/GAS).

In particolare, nella sezione QL13 - Consistenze per analisi per indici – condotte devono essere riportate le informazioni relative a:

- area geografica di appartenenza del Comune, distinguendo tra Nord (Valle d'Aosta, Piemonte, Liguria, Lombardia, province di Trento e Bolzano, Veneto, Friuli-Venezia Giulia, Emilia-Romagna), Centro (Toscana, Umbria, Marche, Abruzzo, Molise, Lazio) e Sud (Puglia, Campania, Basilicata, Calabria e Sicilia);
- le consistenze, espresse in metri, relative alle opere civili per tipologia di posa e sezioni di scavo, come risultanti dallo stato di consistenza all'anno t-1; le consistenze relative ad opere civili per tipologie di posa e/o sezioni di scavo diverse da quelle riportate nel prospetto non sono rilevanti ai fini del calcolo degli indici, in coerenza con quanto stabilito dalla deliberazione 414/2014/R/GAS;
- le consistenze, espresse in metri, delle tubazioni posate per materiale e sezione di scavo, come risultanti dallo stato di consistenza all'anno t-1; le consistenze relative a tubazioni per materiali e/o sezioni di scavo diversi da quelli riportati nel prospetto non sono rilevanti ai fini del calcolo degli indici, in coerenza con quanto stabilito dalla deliberazione 414/2014/R/GAS.

Nella sezione QL14 – Riepilogo caratteristiche IDU deve essere indicata l'incidenza sul totale delle consistenze:

- nel punto 4.a, degli impianti di derivazione di utenza (IDU) in media e bassa pressione realizzati con tubazioni interrate in acciaio e polietilene, come risultanti dallo stato di consistenza all'anno t-1, differenziate in funzione del livello di pressione (bassa o media); indicando l'incidenza degli IDU in media pressione, l'incidenza degli IDU in bassa pressione 42 viene calcolata per differenza, dovendo la somma delle due incidenze essere pari a 1, in coerenza con quanto stabilito dalla deliberazione 414/2014/R/GAS;
- nel punto 4.b, degli IDU in media e bassa pressione realizzati con tubazioni interrate in acciaio e polietilene, come risultanti dallo stato di consistenza all'anno t-1, differenziate in funzione del tipo di materiale (acciaio o polietilene); indicando l'incidenza degli IDU in acciaio, l'incidenza degli IDU in polietilene viene calcolata per differenza, dovendo la somma delle

due incidenze essere pari a 1, in coerenza con quanto stabilito dalla deliberazione 414/2014/R/GAS.

La maschera prevede la compilazione di tutti i campi ad eccezione di quelli colorati in azzurro che non sono editabili, nello specifico:

• i campi 1, 2, 3 della sezione QL14 - Riepilogo caratteristiche IDU, riportano i valori inseriti nei rispettivi campi nella maschera "VIR" del Comune che si sta compilando.

• i campi "Incidenza allacciamenti in bassa pressione" e "Incidenza allacciamenti in polietilene", valorizzati a 100,00, riportano il risultato di un'operazione derivante da calcoli effettuati sui dati inseriti in maschera. Il campo "area geografica" prevede la scelta di un'opzione da un menù a tendina.

#### Foglio stratificazione netto

I dati vengono automaticamente ricavati dal foglio stratificazione lorda.

• Foglio Test 1

Il foglio fornisce il risultato del TEST "Riallineamento vite utili.

• Foglio Test 2

Il foglio fornisce il risultato del TEST "Analisi per indici".

Dopo la compilazione lo schema "Foglio di lavoro (template) porzione Gestore" deve essere trasmesso via PEC all'Autorità.

b) Attestazione da parte dell'Ente locale concedente o della stazione appaltante, in caso di delega di cui all'articolo 2 del decreto 226/11, di aver applicato le Linee guida 7 aprile 2014, Allegato AALG

Lo schema, compilato per singolo Comune, deve essere firmato digitalmente.

E' necessario compilare i seguenti dati:

- Nome e cognome del rappresentante pro tempore
- Comune
- Luogo di compilazione e data

Dopo la compilazione lo schema deve essere trasmesso via PEC all'Autorità.

#### c) Comunicazione del completamento degli invii delle valutazioni inerenti alla porzione del gestore, Allegato CIG

Lo schema, compilato per singolo ambito e firmato digitalmente, deve essere trasmesso all'Autorità una volta conclusi gli invii dei Comuni oggetto di valutazione da parte dell'Autorità.

Esso deve essere compilato obbligatoriamente in tutte le sue parti:

- Data di completamento degli invii definitivi, obbligatoriamente nel formato gg/mm/aaaa
- Presenza o meno di comuni ricadenti nel regime semplificato, a scelta tra le due opzioni presenti
- Luogo di compilazione

Per ogni Comune inviato, inoltre, vengono richieste le seguenti informazioni:

- Valore di VIR (euro), può avere al massimo due decimali
- Valore di RAB (euro), può avere al massimo due decimali
- Anno di riferimento valutazione scostamento VIR-RAB, deve essere un intero

Con l'invio all'Autorità dell'Allegato CIG, si dichiara di aver completato, per l'ambito selezionato, l'invio di tutti i Comuni in regime ordinario accelerato per Comune, non sarà più quindi possibile inviare Comuni in regime ordinario accelerato per Comune e modificare lo schema, se non richiedendo una rettifica agli Uffici dell'Autorità.

# 1.3.3 Adesione al regime semplificato individuale per Comune - valutazioni riferite alle porzioni di rete di proprietà degli Enti locali

- a) attestazione da parte dell'Ente locale concedente o della stazione appaltante, in caso di delega di cui all'articolo 2 del decreto 226/11, di aver applicato in via esclusiva le Linee guida 7 aprile 2014, di cui all'Allegato AELGS alla determinazione 2/2023 - DIEU;
- b) dichiarazione relativa all'alienazione della rete, laddove l'Ente locale abbia espresso la volontà di alienare le reti e gli impianti di distribuzione e misura di propria titolarità, di cui all'Allegato DARS alla determinazione 2/2023 - DIEU;
- c) comunicazione del completamento degli invii delle valutazioni inerenti alla porzione dell'Ente locale, di cui all'Allegato CIES alla determinazione 2/2023 - DIEU.

a) Attestazione da parte dell'Ente locale concedente o della stazione appaltante, in caso di delega di cui all'articolo 2 del decreto 226/11, di aver applicato in via esclusiva le Linee guida 7 aprile 2014, Allegato AELGS

Lo schema, compilato per singolo Comune, deve essere firmato digitalmente.

E' necessario compilare i seguenti dati:

- Nome e cognome del rappresentante pro tempore
- Comune
- Luogo di compilazione e data

Dopo la compilazione lo schema deve essere trasmesso via PEC all'Autorità.

b) Dichiarazione relativa all'alienazione della rete, laddove l'Ente locale abbia espresso la volontà di alienare le reti e gli impianti di distribuzione e misura di propria titolarità, Allegato DARS

Lo schema, compilato per singolo Comune, deve essere firmato digitalmente.

E' necessario compilare i seguenti dati:

- Nome e cognome del rappresentante pro tempore
- Comune
- Luogo di compilazione e data

Dopo la compilazione lo schema deve essere trasmesso via PEC all'Autorità.

#### c) Comunicazione del completamento degli invii delle valutazioni inerenti alla porzione dell'Ente locale, Allegato CIES

Lo schema, compilato per singolo ambito e firmato digitalmente, deve essere trasmesso all'Autorità una volta conclusi gli invii dei Comuni oggetto di valutazione da parte dell'Autorità.

Esso deve essere compilato obbligatoriamente in tutte le sue parti:

- Data di completamento degli invii definitivi, obbligatoriamente nel formato gg/mm/aaaa
- Presenza o meno di comuni ricadenti nel regime ordinario accelerato per Comune, a scelta tra le due opzioni presenti
- Luogo di compilazione

Per ogni Comune inviato, inoltre, vengono richieste le seguenti informazioni:

- Valore di VIR (euro), può avere al massimo due decimali
- Valore di RAB (euro), può avere al massimo due decimali
- Anno di riferimento valutazione scostamento VIR-RAB, deve essere un intero

Tutti i campi sopra indicati sono obbligatori.

Con l'invio all'Autorità dell'Allegato CIES, si dichiara di aver completato, per l'ambito selezionato, l'invio di tutti i Comuni in regime semplificato individuale per Comune, non sarà più quindi possibile inviare comuni in regime semplificato individuale per Comune e modificare lo schema, se non richiedendo una rettifica agli Uffici dell'Autorità.

# 1.3.4 Adesione al regime semplificato individuale per Comune - valutazioni riferite alle porzioni di rete di proprietà dei gestori – nuove istanze

- a) attestazione da parte dell'Ente locale concedente o della stazione appaltante, in caso di delega di cui all'articolo 2 del decreto 226/11, di aver applicato in via esclusiva le Linee guida 7 aprile 2014, di cui all'Allegato AAL alla determinazione 2/2023 - DIEU;
- b) comunicazione del completamento degli invii delle valutazioni inerenti alla porzione del gestore, di cui all'Allegato CCS alla determinazione 2/2023 - DIEU;
- a) attestazione da parte dell'Ente locale concedente o della stazione appaltante, in caso di delega di cui all'articolo 2 del decreto 226/11, di aver applicato in via esclusiva le Linee guida 7 aprile 2014, Allegato AAL

Lo schema, compilato per singolo Comune, deve essere firmato digitalmente.

E' necessario compilare i seguenti dati:

- Nome e cognome del rappresentante pro tempore
- Comune
- Luogo di compilazione e data

Dopo la compilazione lo schema deve essere trasmesso via PEC all'Autorità.

#### b) comunicazione del completamento degli invii delle valutazioni inerenti alla porzione del gestore, Allegato CCS

Lo schema, compilato per singolo ambito e firmato digitalmente, deve essere trasmesso all'Autorità una volta conclusi gli invii dei Comuni oggetto di valutazione da parte dell'Autorità.

Esso deve essere compilato obbligatoriamente in tutte le sue parti:

- Data di completamento degli invii definitivi, obbligatoriamente nel formato gg/mm/aaaa
- Presenza o meno di comuni ricadenti nel regime ordinario accelerato per Comune, a scelta tra le due opzioni presenti
- Luogo di compilazione

Per ogni Comune inviato, inoltre, vengono richieste le seguenti informazioni:

- Valore di VIR (euro), può avere al massimo due decimali
- Valore di RAB (euro), può avere al massimo due decimali
- Anno di riferimento valutazione scostamento VIR-RAB, deve essere un intero

Con l'invio all'Autorità dell'Allegato CCS, si dichiara di aver completato, per l'ambito selezionato, l'invio di tutti i Comuni in regime ordinario semplificato individuale per Comune, non sarà più quindi possibile inviare Comuni in regime semplificato individuale per Comune e modificare lo schema, se non richiedendo una rettifica agli Uffici dell'Autorità.

# 1.4 Rettifica dei dati

L'eventuale rettifica dei dati già inviati in modo definitivo deve essere autorizzata dall'Autorità, facendo riferimento:

- al numero verde: 800.707.337
- all'indirizzo e-mail: infoanagrafica@arera.it

Gli uffici dell'Autorità, valutata la motivazione, decideranno se autorizzare la modifica e l'esercente sarà avvisato tramite e-mail.

# PARTE II – AGGREGATO D'AMBITO

# 1.1 Premessa

Con la deliberazione 714/2022/R/GAS, in attuazione delle previsioni di cui alla legge 118/2022, l'Autorità ha aggiornato le disposizioni in materia di determinazione del valore di rimborso delle reti di distribuzione del gas naturale; in particolare l'articolo 3, comma 1, lettera c) dell'Allegato A alla deliberazione 714/2022/R/Gas ha previsto il regime aggregato d'ambito ex legge 118/22, al quale le stazioni appaltanti possono aderire se sono soddisfatte le seguenti condizioni: lo scostamento del valore di rimborso e del valore delle immobilizzazioni nette, al netto dei contributi pubblici in conto capitale e dei contributi privati relativi ai cespiti di località, aggregato d'ambito, tenuto conto della modalità di valorizzazione delle immobilizzazioni nette rilevante ai fini del calcolo dello scostamento:

- a) non risulti superiore alla percentuale del 10 per cento, nel caso di RAB valutata al 100 per cento sulla base della RAB effettiva, purché lo scostamento del singolo comune non superi il 25 per cento;
- b) non risulti superiore alla percentuale del 35 per cento, nel caso di RAB valutata al 100 per cento sulla base dei criteri di valutazione parametrica definiti dall'Autorità (RAB parametrica), purché lo scostamento del singolo comune non superi il 45 per cento;
- c) non risulti superiore alla somma dei prodotti del peso della RAB effettiva moltiplicato per il 10 per cento e del peso della RAB parametrica moltiplicato per il 35 per cento, negli altri casi, purché lo scostamento del singolo comune non superi il 35 per cento.

Le valutazioni devono essere riferite al limite al t-2, ove t è l'anno di pubblicazione del Bando corrispondente all'anno di acquisizione da parte dell'ARERA della documentazione inviata dalla stazione appaltante (ad esempio per l'anno 2023 le valutazioni devono essere riferite all'anno 2021).

## 1.2 Adesione al regime aggregato d'ambito ex legge 118/22

Gli schemi messi a disposizione delle Stazioni appaltanti, nel caso di adesione al regime aggregato d'ambito ex legge 118/2022, sono i seguenti:

- a) dichiarazione dell'Ente locale relativa al rispetto dei requisiti da parte del soggetto terzo certificatore, di cui all'Allegato DRRV1 alla determinazione 2/2023 - DIEU;
- b) dichiarazione della stazione appaltante sul rispetto delle condizioni di cui all'articolo 6, comma 2, della legge 118/22, di cui all'Allegato DRCV1 alla determinazione 2/2023 - DIEU;
- c) certificazione dell'Ente locale o del soggetto terzo certificatore sull'applicazione esclusiva delle Linee guida 7 aprile 2014, di cui all'Allegato CAL alla determinazione 2/2023 - DIEU;
- d) dichiarazione relativa all'alienazione della rete, laddove l'Ente locale abbia espresso la volontà di alienare le reti e gli impianti di distribuzione e misura di propria titolarità, di cui all'Allegato DARA alla determinazione 2/2023 - DIEU.

Gli schemi, debitamente compilati, devono essere trasmessi all'Autorità in formato PDF via PEC all'indirizzo protocollo@pec.arera.it.

#### a) Dichiarazione dell'Ente locale relativa al rispetto dei requisiti da parte del soggetto terzo certificatore, di cui all'Allegato DRRV1

Lo schema deve essere compilato per singolo Comune e firmato digitalmente.

E' necessario compilare i seguenti dati:

- Nome e cognome del rappresentante pro tempore
- Soggetto terzo certificatore, solo se diverso dalla stazione appaltante
- Luogo di compilazione

Tutti i campi sopra indicati, ad eccezione di "Soggetto terzo certificatore", sono obbligatori.

Dopo la compilazione lo schema deve essere trasmesso via PEC all'Autorità.

#### b) Dichiarazione della stazione appaltante sul rispetto delle condizioni di cui all'articolo 6, comma 2, della legge 118/22, di cui all'Allegato DRCV1

Lo schema deve essere compilato per singolo Ambito e firmato digitalmente.

E' necessario compilare il campo relativo al Luogo di compilazione.

Per ogni Comune compilato, inoltre, vengono richieste le seguenti informazioni:

- Valore di VIR (euro), può avere al massimo due decimali
- Valore di RAB (euro), può avere al massimo due decimali
- Anno di riferimento valutazione scostamento VIR-RAB, deve essere un intero

Tutti i campi sopra indicati sono obbligatori.

Dopo la compilazione il file deve essere trasmesso via PEC all'Autorità.

#### c) Certificazione dell'Ente locale o del soggetto terzo certificatore sull'applicazione esclusiva delle Linee guida 7 aprile 2014, di cui all'Allegato CAL

Lo schema deve essere compilato per singolo Comune, e deve essere firmato digitalmente.

E' necessario compilare i seguenti dati:

- Nome e cognome del rappresentante pro tempore
- Luogo di compilazione

Tutti i campi sopra indicati sono obbligatori.

Dopo la compilazione lo schema deve essere trasmesso via PEC all'Autorità.

#### d) Dichiarazione relativa all'alienazione della rete, laddove l'Ente locale abbia espresso la volontà di alienare le reti e gli impianti di distribuzione e misura di propria titolarità, di cui all'Allegato DARA

Lo schema, compilato per singolo Comune, deve essere firmato digitalmente.

E' necessario compilare i seguenti dati:

- Nome e cognome del rappresentante pro tempore
- Stazione appaltante
- Comuni le cui reti sono oggetto di alienazione
- Luogo di compilazione e data

Tutti i campi sopra indicati sono obbligatori.

Dopo la compilazione lo schema deve essere trasmesso via PEC all'Autorità.

# 1.3 Rettifica dei dati

L'eventuale rettifica dei dati già inviati in modo definitivo deve essere autorizzata dall'Autorità, facendo riferimento:

- al numero verde: 800.707.337
- all'indirizzo e-mail: infoanagrafica@arera.it

Gli uffici dell'Autorità, valutata la motivazione, decideranno se autorizzare la modifica e l'esercente sarà avvisato tramite e-mail.

# RICHIESTA DI INFORMAZIONI

Per eventuali informazioni e supporto di tipo tecnico è possibile contattare il numero verde

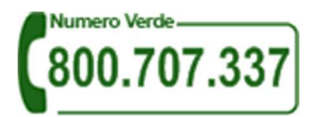

attivo dal lunedì al venerdì dalle 8.30 alle 13.00 e dalle 14.00 alle 18.30. In alternativa è disponibile l'indirizzo di posta elettronica: infoanagrafica@arera.it.